#### מפה ולוחות זמנים של קו 109 moovit

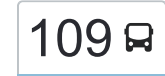

# 109 [להורדת האפליקציה](https://moovitapp.com/index/api/onelink/3986059930?pid=Web_SEO_Lines-PDF&c=Footer_Button&is_retargeting=true&af_inactivity_window=30&af_click_lookback=7d&af_reengagement_window=7d&GACP=v%3D2%26tid%3DG-27FWN98RX2%26cid%3DGACP_PARAM_CLIENT_ID%26en%3Dinstall%26ep.category%3Doffline%26ep.additional_data%3DGACP_PARAM_USER_AGENT%26ep.page_language%3Dhe%26ep.property%3DSEO%26ep.seo_type%3DLines%26ep.country_name%3D%25D7%2599%25D7%25A9%25D7%25A8%25D7%2590%25D7%259C%26ep.metro_name%3D%25D7%2599%25D7%25A9%25D7%25A8%25D7%2590%25D7%259C&af_sub4=SEO_other&af_sub8=%2Findex%2Fhe%2Fline-pdf-Israel-1-13-385913&af_sub9=View&af_sub1=1&af_sub7=1&deep_link_sub1=1&af_sub5=V1-Lines-15745-20240331-Header_Bidding___LINE-1709645776&deep_link_value=moovit%3A%2F%2Fline%3Fpartner_id%3Dseo%26lgi%3D385913%26add_fav%3D1&af_ad=SEO_other_109_%D7%99%D7%A8%D7%95%D7%A9%D7%9C%D7%99%D7%9D%E2%80%8E%E2%86%90%E2%80%8F%D7%A0%D7%95%D7%A3%20%D7%90%D7%99%D7%99%D7%9C%D7%95%D7%9F_%D7%99%D7%A9%D7%A8%D7%90%D7%9C_View&deep_link_sub2=SEO_other_109_%D7%99%D7%A8%D7%95%D7%A9%D7%9C%D7%99%D7%9D%E2%80%8E%E2%86%90%E2%80%8F%D7%A0%D7%95%D7%A3%20%D7%90%D7%99%D7%99%D7%9C%D7%95%D7%9F_%D7%99%D7%A9%D7%A8%D7%90%D7%9C_View) ירושלים←נוף איילון

לקו 109 (ירושלים←נוף איילון) יש 2 מסלולים. שעות הפעילות בימי חול הן: )1( ירושלים←נוף איילון: 15:00 - 19:15)2( נוף איילון←ירושלים: 06:50 - 16:00 אפליקציית Moovit עוזרת למצוא את התחנה הקרובה ביותר של קו 109 וכדי לדעת מתי יגיע קו 109

## **כיוון: ירושלים←נוף איילון** 12 תחנות [צפייה בלוחות הזמנים של הקו](https://moovitapp.com/israel-1/lines/109/385913/1289784/he?ref=2&poiType=line&customerId=4908&af_sub8=%2Findex%2Fhe%2Fline-pdf-Israel-1-13-385913&utm_source=line_pdf&utm_medium=organic&utm_term=%D7%99%D7%A8%D7%95%D7%A9%D7%9C%D7%99%D7%9D%E2%80%8E%E2%86%90%E2%80%8F%D7%A0%D7%95%D7%A3%20%D7%90%D7%99%D7%99%D7%9C%D7%95%D7%9F)

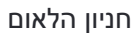

שדרות שז''ר/בנייני האומה

מחלף חמד

מחלף לטרון

צומת מבוא חורון

חומש/יפה נוף

יפה נוף/גד

מזכירות

צומת מודיעין

נוף איילון/שדרות החשמונאים

כיכר החושן

בית ספר שלהבת/נוף איילון

### **לוחות זמנים של קו 109** לוח זמנים של קו ירושלים←נוף איילון

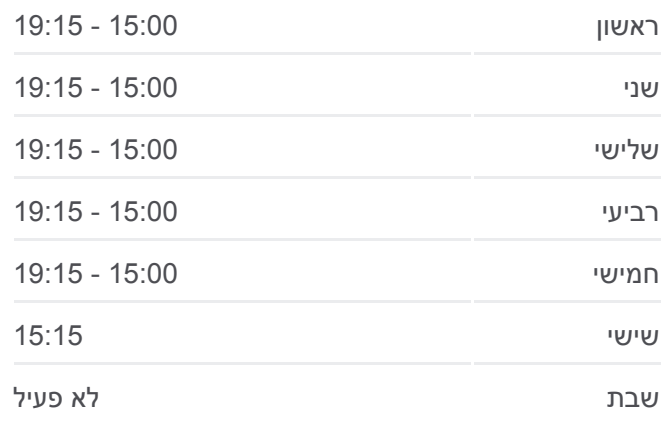

**מידע על קו 109 כיוון:** ירושלים←נוף איילון **תחנות:** 12 **משך הנסיעה:** 39 דק׳ **התחנות שבהן עובר הקו:**

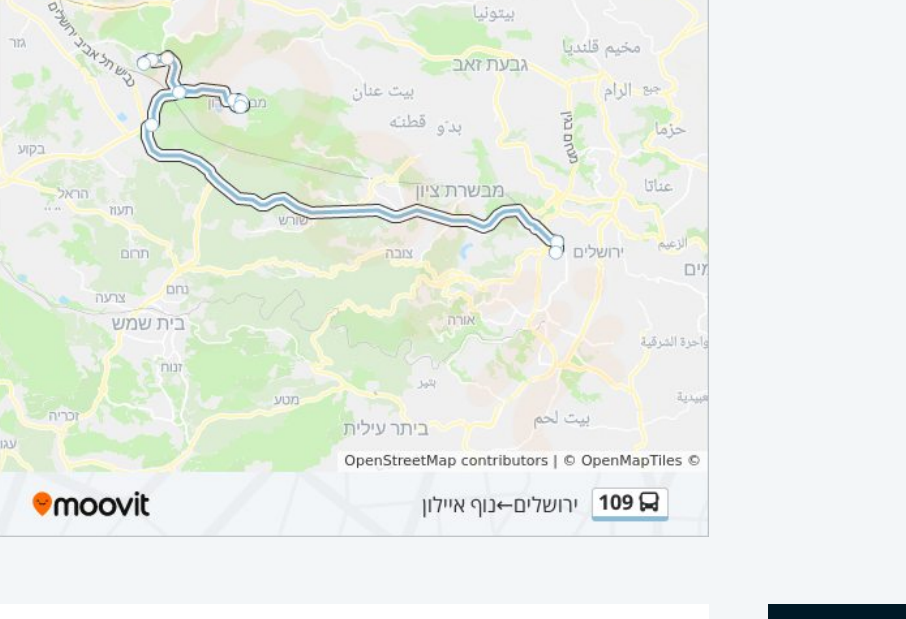

נעלה ניל"י

מודיעין ע<mark>ילית</mark>

מודיעין-מכבים-רעות

**DO** 

בית אל

رام الله

#### **לוחות זמנים של קו 109**

לוח זמנים של קו נוף איילון←ירושלים

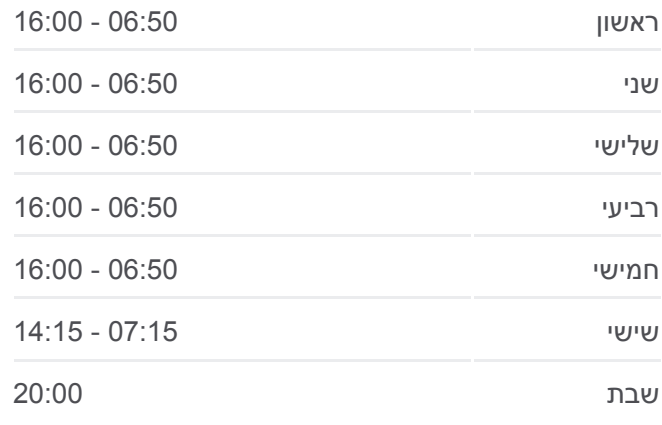

**מידע על קו 109** ירושלים **תחנות:** 11 **כיוון:** נוף איילון← **משך הנסיעה:** 38 דק׳ **התחנות שבהן עובר הקו:**

**ירושלים כיוון: נוף איילון←**

 תחנות 1 1 [צפייה בלוחות הזמנים של הקו](https://moovitapp.com/israel-1/lines/109/385913/1289783/he?ref=2&poiType=line&customerId=4908&af_sub8=%2Findex%2Fhe%2Fline-pdf-Israel-1-13-385913&utm_source=line_pdf&utm_medium=organic&utm_term=%D7%99%D7%A8%D7%95%D7%A9%D7%9C%D7%99%D7%9D%E2%80%8E%E2%86%90%E2%80%8F%D7%A0%D7%95%D7%A3%20%D7%90%D7%99%D7%99%D7%9C%D7%95%D7%9F)

בית ספר שלהבת/נוף איילון

כיכר החושן

צומת מבוא חורון

חומש/יפה נוף

יפה נוף/גד

מזכירות

צומת מבוא חורון

מחלף לטרון

מחלף חמד

שדרות שז''ר/בנייני האומה

חניון הלאום/שד' הנשיא השישי

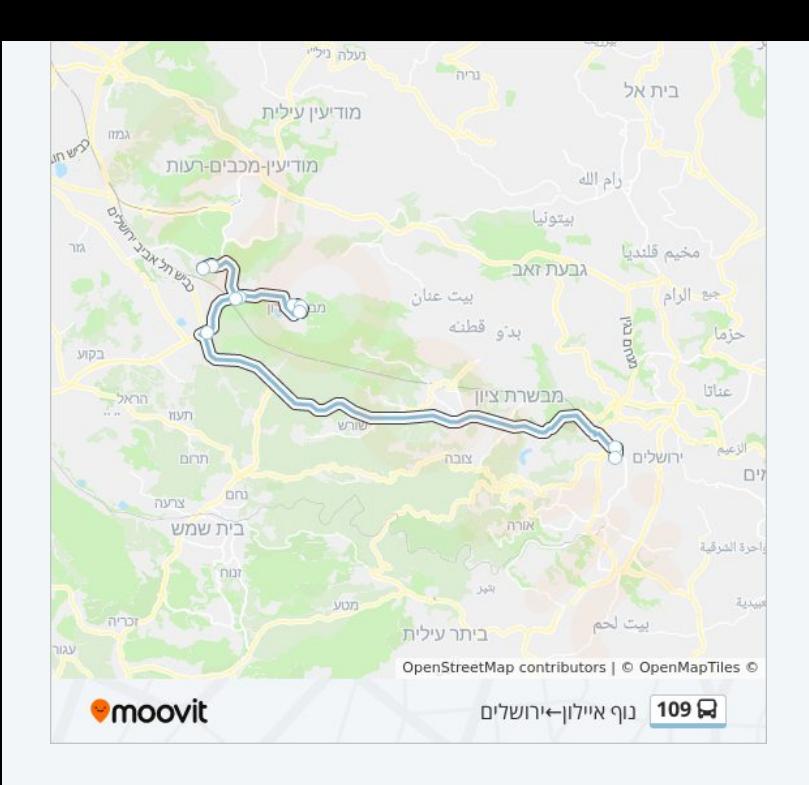

לוחות זמנים ומפה של קו 109 זמינים להורדה גם בגרסת PDF באתר האינטרנט שלנו: moovitapp.com. היעזר ב<u>[אפליקציית Moovit](https://moovitapp.com/israel-1/lines/109/385913/1289784/he?ref=2&poiType=line&customerId=4908&af_sub8=%2Findex%2Fhe%2Fline-pdf-Israel-1-13-385913&utm_source=line_pdf&utm_medium=organic&utm_term=%D7%99%D7%A8%D7%95%D7%A9%D7%9C%D7%99%D7%9D%E2%80%8E%E2%86%90%E2%80%8F%D7%A0%D7%95%D7%A3%20%D7%90%D7%99%D7%99%D7%9C%D7%95%D7%9F) </u>כדי לצפות בזמני ההגעה בזמן אמת של אוטובוסים, לוחות זמנים של הרכבות או הרכבות התחתיות וכדי לקבל הנחיות מסלול, צעד אחר צעד, לכל סוגי התחבורה הציבורית בישראל.

[אודות Moovit](https://moovit.com/he/about-us-he/?utm_source=line_pdf&utm_medium=organic&utm_term=%D7%99%D7%A8%D7%95%D7%A9%D7%9C%D7%99%D7%9D%E2%80%8E%E2%86%90%E2%80%8F%D7%A0%D7%95%D7%A3%20%D7%90%D7%99%D7%99%D7%9C%D7%95%D7%9F) [פתרונות MaaS](https://moovit.com/he/maas-solutions-he/?utm_source=line_pdf&utm_medium=organic&utm_term=%D7%99%D7%A8%D7%95%D7%A9%D7%9C%D7%99%D7%9D%E2%80%8E%E2%86%90%E2%80%8F%D7%A0%D7%95%D7%A3%20%D7%90%D7%99%D7%99%D7%9C%D7%95%D7%9F) [מדינות נתמכות](https://moovitapp.com/index/he/%D7%AA%D7%97%D7%91%D7%95%D7%A8%D7%94_%D7%A6%D7%99%D7%91%D7%95%D7%A8%D7%99%D7%AA-countries?utm_source=line_pdf&utm_medium=organic&utm_term=%D7%99%D7%A8%D7%95%D7%A9%D7%9C%D7%99%D7%9D%E2%80%8E%E2%86%90%E2%80%8F%D7%A0%D7%95%D7%A3%20%D7%90%D7%99%D7%99%D7%9C%D7%95%D7%9F) [קהילת העורכים](https://editor.moovitapp.com/web/community?campaign=line_pdf&utm_source=line_pdf&utm_medium=organic&utm_term=%D7%99%D7%A8%D7%95%D7%A9%D7%9C%D7%99%D7%9D%E2%80%8E%E2%86%90%E2%80%8F%D7%A0%D7%95%D7%A3%20%D7%90%D7%99%D7%99%D7%9C%D7%95%D7%9F&lang=he)

כל הזכויות שמורות - 2024 Moovit©

#### **בדיקת שעות ההגעה בזמן אמת**

 $\Box$  Web App

Google Play App Store